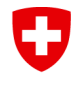

Schweizerische Eidgenossenschaft Confédération suisse Confederazione Svizzera Confederaziun svizra

Eidgenössisches Departement für Umwelt, Verkehr, Energie und Kommunikation UVEK

**Bundesamt für Strassen ASTRA** Abteilung Strassenverkehr

# **WEGLEITUNG**

# **GESUCH FÜR EINE SCHWEIZ. TYPENGENEHMIGUNG / SCHWEIZ. DATENBLATT FÜR DIE FAHRZEUG-GRUPPEN 6B**

Version 1.1 April 2023

**Inhaltsverzeichnis**

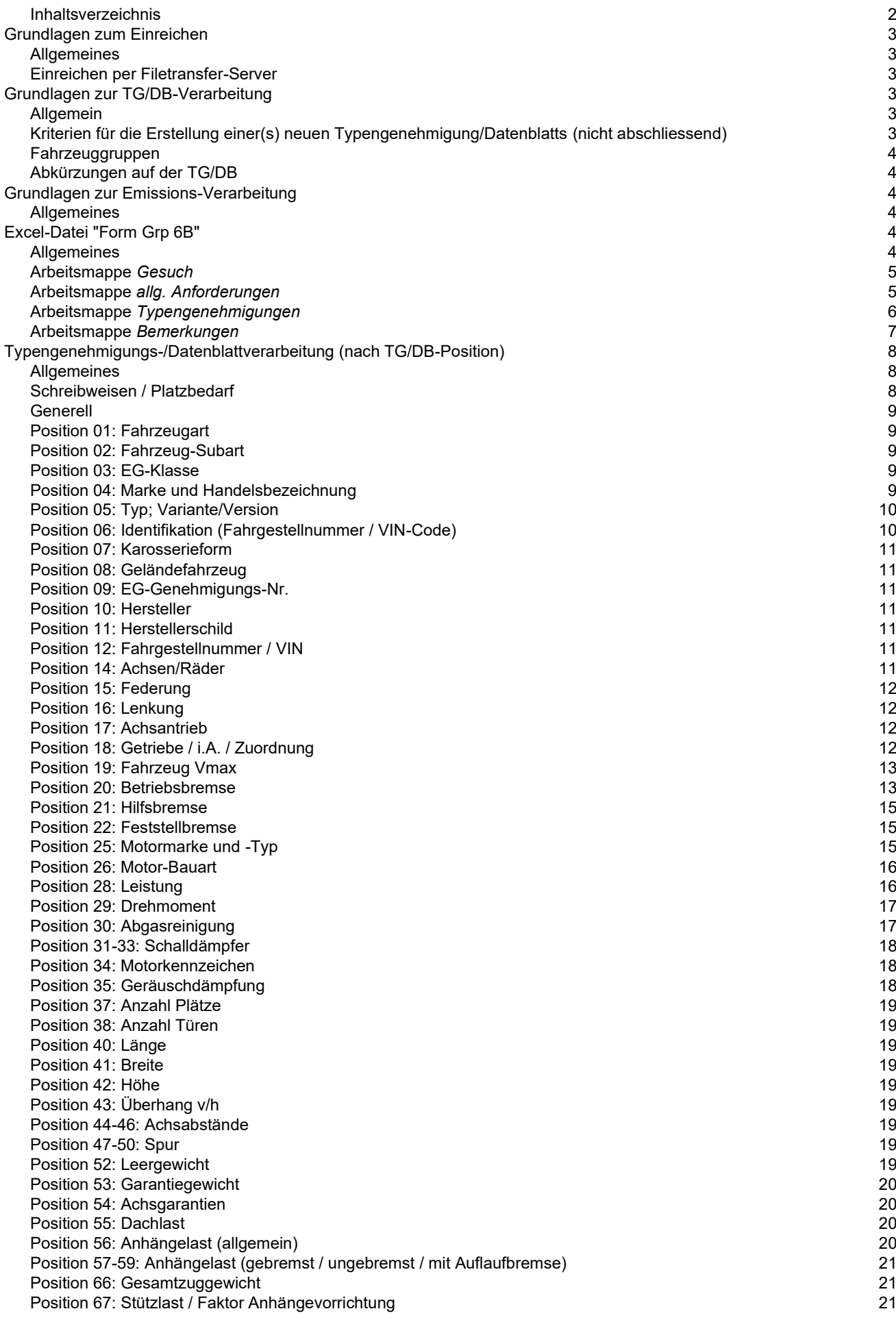

Position 68 (allgemein) 21 Position 69-71: Reifen und Felgen 22 Position 72: Emissionen (Abgas / Rauch / Geräusch / Verbrauch) Bemerkungen 23

#### **Hinweis**

Die Erstellung von schweizerischen Typengenehmigungen/Datenblätter ist entsprechend den Änderungen von Verordnungen, Weisungen, Richtlinien sowie sonstigen neuen Anforderungen und Erkenntnissen, einem stetigen Wandel unterworfen. Um diesem Wandel Rechnung tragen zu können, wird diese Wegleitung soweit möglich ständig aktualisiert.

# *Grundlagen zum Einreichen*

# **Allgemeines**

- Die Anträge und Dokumente müssen in elektronischer Form bei uns eingereicht werden.
- Aus den Arbeitsmappen der Excel-Datei "Form Grp 6B" dürfen keine pdf-Dokumente erstellt werden. Zudem darf die Arbeitsmappe *Typengenehmigungen* nicht geschützt werden.
- Bitte erstellen Sie keine Excel-Vorlagen (.xl**t**x) sondern nur Excel-Dokumente (.xl**s**x). Excel-Dokumente erstellen Sie mittels Doppelklick im Explorer Menü **Datei** oder über Menü **Datei** / **Neu** / **Neu aus vorhandener Arbeitsmappe** … sofern sich diese in den Vorlagen befinden.
- Bereits gezippte Dateien nicht noch einmal zippen. Über den Webfts-Server können ganze Dateien, ohne zu zippen, übermittelt werden.

# **Einreichen per Filetransfer-Server**

- <https://www.filetransfer.admin.ch/>
- Informationen zur Nutzung dieses Dienstes finden Sie direkt auf der Webseite.
- Bei der Vergabe von Dateinamen für den FTS-Server dürfen max. sieben Zeichen verwendet und keine Leerschläge eingebaut werden. Verwenden Sie Underlines, um die Lesbarkeit der Dateinamen zu verbessern (z.B.: 355\_TDI.zip).

# *Grundlagen zur TG/DB-Verarbeitung*

# **Allgemein**

- Der Sinn und Zweck der Typengenehmigung/Datenblätter besteht darin, den Zulassungs- und Prüfbehörden der ganzen Schweiz und dem Fürstentum Lichtenstein einheitliche Datensätze (Fiskus, Umwelt, Sicherheit) für die Zulassung und Überprüfung der Betriebssicherheit der Fahrzeuge bereitzustellen. Aus diesem Grund ist es unerlässlich, dass die Fahrzeug- und Emissionsdaten mit grosser Sorgfalt erfasst und den jeweiligen Fahrzeugen zugeordnet werden.

#### **Kriterien für die Erstellung einer(s) neuen Typengenehmigung/Datenblatts** (nicht abschliessend)

- Änderungen der Angaben für den Fahrzeugausweis (auf der Typengenehmigung **fett** gedruckt)
- Änderungen der Angaben für die Besteuerung der Fahrzeuge (Leistung, Hubraum …)
- Abgas-, Rauch- und Geräusch-Codes mit unterschiedlichen Gültigkeitsbereichen (Auslaufdatum)
- Emissionsbedingte Aufteilung und somit Erstellung neuer TG
- Unterschiedliche europäische Gesamtgenehmigungsnummern (Herstellerschild)
- Vom Importeur oder Hersteller gewünschte Trennung von Varianten und Versionen (z.B. ausweisen eines verbrauchsgünstigen Fahrzeugs mit separater Typengenehmigung - Fiskus)
- V<sub>max</sub> bei Land- und Forstwirtschaftlichen Fahrzeugen (30 oder 40 km/h)
- Fahrzeugart: Lastwagen Schwerer Sattelschlepper
- usw.

# **Fahrzeuggruppen**

- Mit dem vorliegenden Gesuch können die Fahrzeuggruppen 6B verarbeitet werden. Die Fahrzeug-gruppen entnehmen Sie der Liste ["Fahrzeugeinteilung"](https://www.astra.admin.ch/astra/de/home/fachleute/fahrzeuge/homologation/formulare-und-wegleitungen/diverse-formulare-und-wegleitungen.html) (→ Allgemeine Informationen)

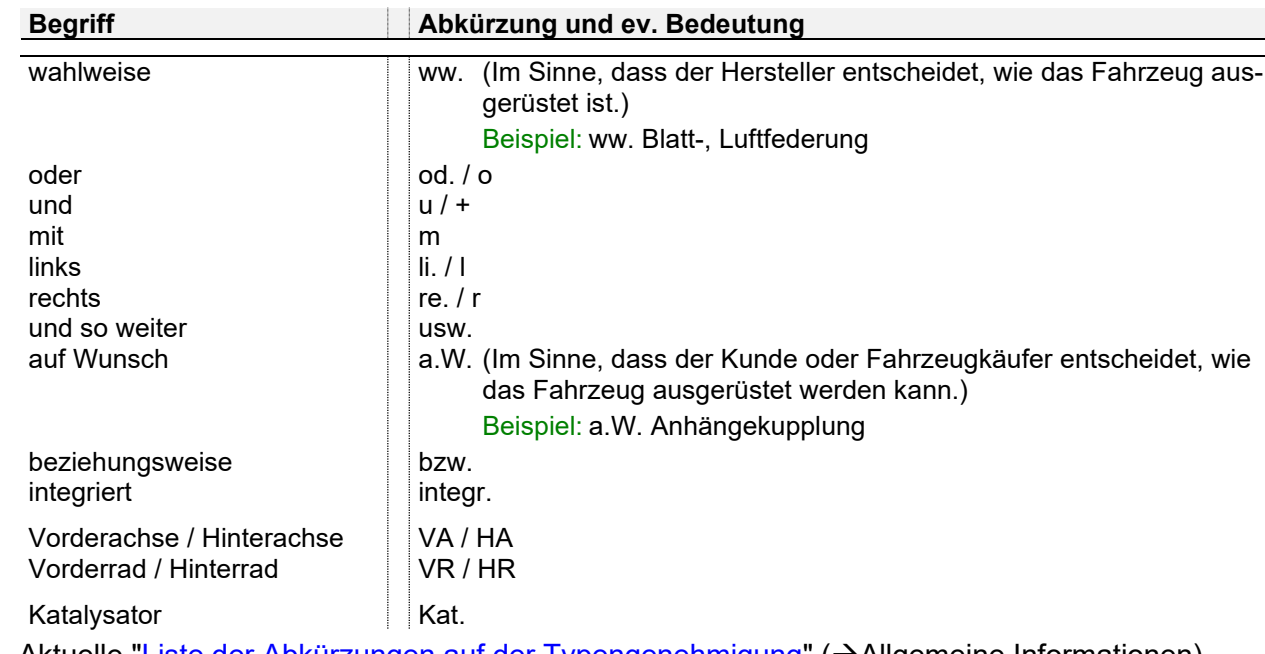

# **Abkürzungen auf der TG/DB**

- Aktuelle ["Liste der Abkürzungen auf der Typengenehmigung"](https://www.astra.admin.ch/astra/de/home/fachleute/fahrzeuge/homologation/formulare-und-wegleitungen/diverse-formulare-und-wegleitungen.html) (→Allgemeine Informationen)

# *Grundlagen zur Emissions-Verarbeitung*

# **Allgemeines**

- Die Positionen Abgas, Rauch und Geräusch werden mit einem 4-stelligen Code versehen. Dieser Code wird wie folgt aufgeschlüsselt:
	- Ziffer  $1 \Rightarrow$  Emissionsart
	- Ziffer  $2 \Rightarrow$  Richtlinien- bzw. Reglementnummer
	- Ziffer  $3 \Rightarrow$  Stand der Richtlinie bzw. des Reglements
	- Ziffer  $4 \Rightarrow$  Grenzwert, weitere Anforderungen

Die genaue Bedeutung der verschiedenen Codes können Sie der Liste ["Emissionscode auf der](https://www.astra.admin.ch/astra/de/home/fachleute/fahrzeuge/homologation/emissionen.html)  [Typengenehmigung"](https://www.astra.admin.ch/astra/de/home/fachleute/fahrzeuge/homologation/emissionen.html) (→Emissionscode-Liste) entnehmen.

- Unterschiedliche Emissions-Codes können nicht auf ein und derselben TG/DB verarbeitet werden.
- Die von Ihnen deklarierten europäischen Teilgenehmigungen müssen mit den Angaben auf der Typengenehmigung übereinstimmen und die aufgeführten Typen, Varianten und Versionen abdecken.
- Für Fahrzeuge ohne OBD müssen entsprechende Sollwertangaben für die Abgaswartungsdokumente eingereicht werden (Arbeitsmappe *AWD-Daten*).
- Grundsätzlich werden die Emissionen mit Emissionslinien oder Protokollen verarbeitet und den Typengenehmigungen/Datenblättern (TG/DB) zugeordnet. Die jeweilige Verarbeitungsart wird durch den Bereich Fahrzeugzulassung bestimmt. Sie richtet sich vor allem danach, ob der Verbrauch und der CO2- Ausstoss auf der Typengenehmigung ausgewiesen werden muss oder ob eine europäische Gesamtgenehmigung vorhanden ist.

# **Excel-Datei** *"Form Grp 6B"*

# **Allgemeines**

- Es existieren fünf Arbeitsmappen, welche mit den Namen *Gesuch, allg. Anforderungen, Typengenehmigungen, Bemerkungen* und *AWD-Daten* versehen sind (siehe unten). Es sind alle Arbeitsmappen auszufüllen mit Ausnahme von *AWD-Daten*, sofern ein OBD-System im Fahrzeug eingebaut ist.

Typengenehmigungen Bemerkungen Gesuch allg. Anforderungen

- Beim Speichern ist darauf zu achten, dass der Cursor bei allen Arbeitsmappen auf das erstmögliche Eingabefeld gesetzt wurde (Ctrl+Home) und beim erneuten Öffnen der Datei die Arbeitsmappe *Gesuch* erscheint.
- Alle zu beschriftenden Zellen sind farblich hinterlegt. Die Zellen-Farben bedeuten:

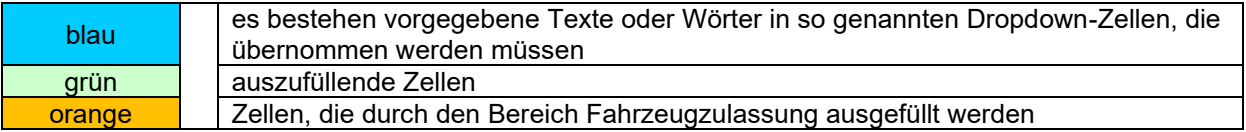

#### **Arbeitsmappe** *Gesuch*

- Die Vorlage des Arbeitsmappe *Gesuch* kann mit Fix-Angaben (z.B. Adressen Gesuchsteller/in) versehen werden.
- Die *Gesuchsart* (blaues Dropdown-Feld) ist zwingend anzugeben. Wenn keine Angabe gemacht wird, gilt der Antrag als unvollständig und wird retourniert.
- Damit berechtigte, zusätzliche Importeure auch bedient werden können, bedarf es eines Hinweises vom Gesuchsteller. Dieser wird in der Zelle Adresscode nach dem Code des Gesuchstellers in der Form "Code - Berechtigungsstatus - Adressbeschreibung" aufgenommen. Die Trennung der beiden Adresscode erfolgt mit "Leerschlag - Bindestrich - Leerschlag" und der Berechtigungsstatus wird in Klammer geschrieben.

Beispiel: 7801 - 13005 (01) Garage Regnew, Bern

Der Berechtigungsstatus wird wie folgt unterschieden:

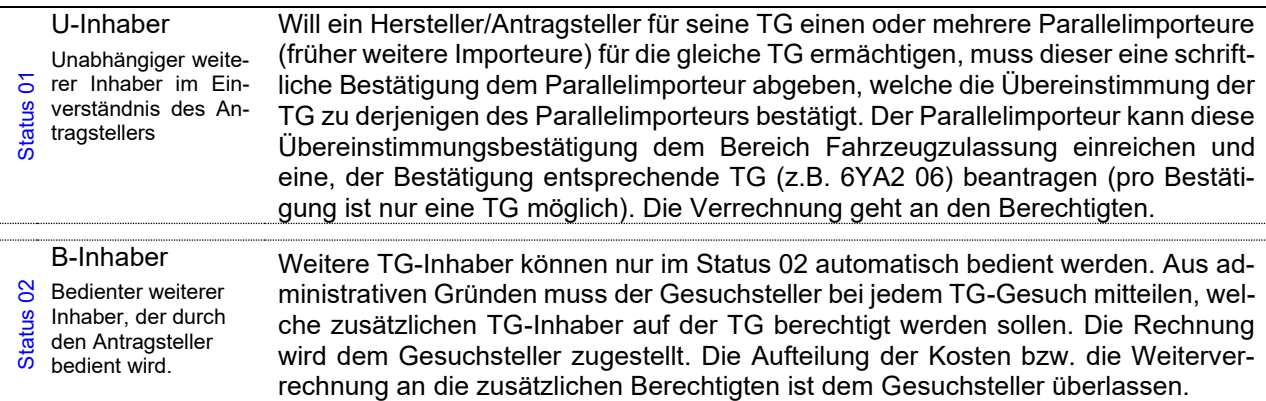

- Die Unterschriften können elektronisch (auch z.B. Bildformat als Objekt einfügen: .jpg, .gif, .bmp) eingegeben werden.
- Die Abtretung der Gesuchstellung an einen Consulter muss angegeben werden.
- Ein wichtiger Hinweis befindet sich im roten Kasten. Sie bestätigen mit Ihrer Unterschrift, dass die Fahrzeuge vollumfänglich der VTS entsprechen. Sind Sie nicht in der Lage dies zu beurteilen, können Sie die Fahrzeuge vorgängig durch eine Prüfstelle (gem. Anhang II TGV) überprüfen lassen. Von der Prüfstelle erhalten Sie einen entsprechenden Bericht, welcher dem Gesuch beizulegen ist.

#### **Arbeitsmappe** *allg. Anforderungen*

- Auf dieser Arbeitsmappe werden alle Unterlagen aufgeführt, welche für die Erstellung oder Änderung der Typengenehmigung(en)/ Datenblätter (TG/DB) erforderlich sind.
- Neue Daten müssen bei der Erstellung neuer TG/DB oder bei Änderungen auf bestehenden TG/DB immer entsprechend dem Arbeitsblatt "allg. Anforderungen" belegt werden. Dieser Grundsatz gilt auch dann, wenn diese Dokumente im Zusammenhang mit einem anderen Geschäft bereits eingereicht wurden. Die von Ihnen eingereichten Unterlagen werden bei uns geschäftsspezifisch archiviert.

- In die Felder kann eine von Ihnen verwendete Blattnummer, eine entsprechende EG- oder ECE-Teilgenehmigungsnummer oder eine Prüfberichtsnummer eingesetzt werden. Alle Positionen müssen die verlangten Anforderungen erfüllen. Es sind sämtliche Positionen (01, 02, 03…) auszufüllen. Anträge mit unvollständig ausgefüllten Arbeitsblättern werden unbearbeitet zurück gesandt.

Unter dem Ausdruck "Nachweis" verstehen wir Dokumente nach Art. 13 TGV<sup>1</sup>. In diesem Fall reichen die Angaben des Herstellers nicht aus.

"Garantien" beziehen sich immer auf das Fahrzeug und können daher nur vom Fahrzeughersteller ausgestellt werden.

Die EG-Teilgenehmigungen werden auf dem Arbeitsblatt "allg. Anforderungen" wie folgt angegeben: die **Nation**, die **Grundrichtlinie**, die **Fassung** (Änderungsrichtlinie), die **Laufnummer** sowie der **Nachtragsstand**.

# Beispiel: **e1\*76/115\*2005/41\*0128\*05/02**

- e1 Nation welche die Genehmigung erteilt hat (e1 = Deutschland)
- 76/115 Grundrichtlinie "Verankerungen von Sicherheitsgurten in Kraftfahrzeugen"
- 2005/41 Fassung
- 0128 Laufnummer
- 05/02 Nachtragsstand / Revision (die Revision wird nicht aufgenommen)
- Die UNECE-Genehmigungen werden auf dem Arbeitsblatt "Garantien" wie folgt angegeben: die **Nation**, die **Reglement-Nr.**, die **Änderung**, die **Laufnummer** sowie der **Nachtragsstand** (Ext.) Beispiel: **E3\*16R-04\*0074\*03/02**

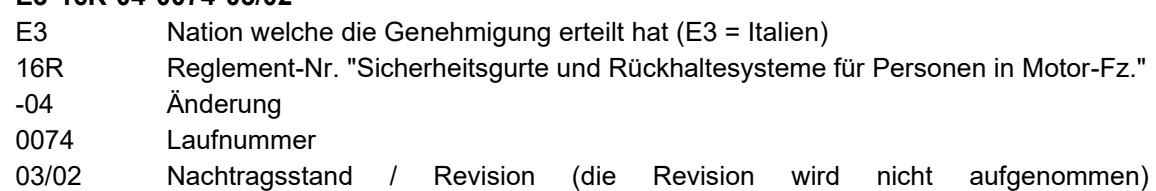

# **Arbeitsmappe** *Typengenehmigungen*

- Die Tabelle ist nicht gesperrt. Es können alle Funktionen ausgeführt werden.
- Bei einer ATG sind in der Zelle "Änderungspositionen" alle geänderten TG/DB-Positionen aufsteigend anzugeben, z.B. 20/21/30/52/69. Dies gilt auch für die *Gesuchsart* "*neue Typengenehmigungen abgeleitet von bestehenden TG*" (**NTG**).
- Eine sinnvolle Sortierung der TG/DB innerhalb der Tabelle ist anzustreben (evtl. vorgängig TG-Sekretariat kontaktieren). Vorteilhaft für die Verarbeitung der TG/DB ist das Zusammenfassen/Aufteilen der TG/DB nach den überwiegenden Merkmalen wie Fahrzeugtyp, Motor, Leistung, Karosserieform, evtl. Achsabstand und Garantiegewicht.
- Es können weitere Spalten in die Tabelle eingefügt werden. Dies ist z.B. erforderlich, wenn mehrere Abgas-, Rauch-, Geräusch-, Verbrauch- oder Bremsteilgenehmigungen auf der gleichen TG/DB verarbeitet werden müssen.
- Behandlung der grün gekennzeichneten Spalten bei:
	- o NTG ohne Basis-TG= auszufüllende Zellen
	- $\circ$  NTG mit Basis-TG oder ATG= ausfüllen, wenn dazu ein Eintrag in "Änderungspositionen" besteht.

Von den grün gekennzeichneten Spalten dürfen nur diejenigen Zellen ausgefüllt sein, welche als Änderung in die jeweiligen TG/DB übernommen werden sollen.

- Bei Änderungen oder Ergänzungen auf den TG/DB muss immer der komplette, künftige Soll-Eintrag der jeweiligen Position angegeben werden. Diese Regel gilt auch für Änderungen oder Ergänzungen von Einträgen in den Bemerkungen.

<sup>&</sup>lt;sup>1</sup> Verordnung vom 19.06.1995 über die Typengenehmigung von Strassenfahrzeugen (TGV) [SR 741.511](http://www.admin.ch/ch/d/sr/7/741.511.de.pdf)

Beispiel: Wird in Position 30 ein Kat. z.B. C176 ergänzt, dann wird nicht bloss diese Ergänzung als C176 in die Zelle eingetragen, sondern diese Ergänzung samt dem bereits bestehenden Eintrag: 1/ww. C150, C152, C170, C176

Grundsatz: Stellen Sie sich immer die Frage: Was bewirkt die Änderung auf bereits immatrikulierten Fahrzeugen?

#### **Arbeitsmappe** *Bemerkungen*

Diese Arbeitsmappe soll verwendet werden, wenn in den Bemerkungen der TG/DB Fliesstext eingeschrieben werden muss oder Zuordnungstabellen erstellt werden müssen. Die Arbeitsmappe *Bemerkungen* bietet die Möglichkeit, umfangreiche Texte oder Zuordnungen mittels Indexen aufzuführen. Auf der Arbeitsmappe *Typengenehmigungen* in der Spalte Bemerkungen werden somit nur noch die jeweiligen Indexe eingetragen.

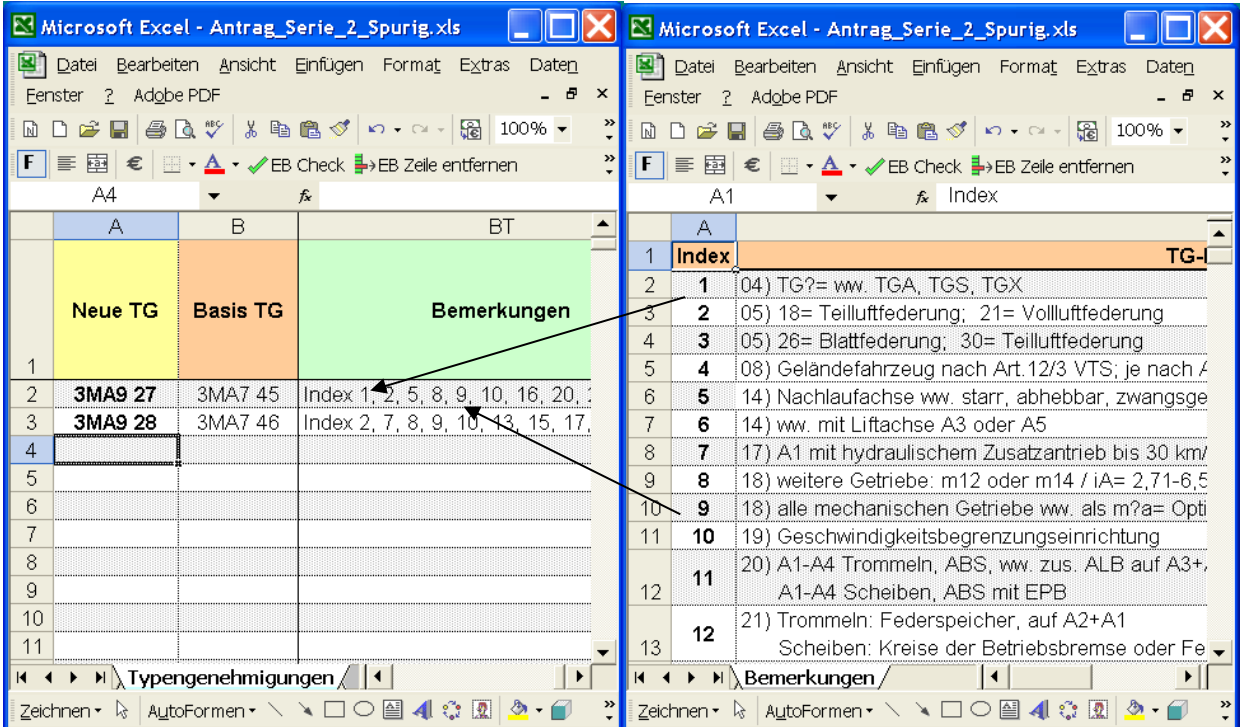

# *Typengenehmigungs-/Datenblattverarbeitung (nach TG/DB-Position)*

# **Allgemeines**

- Wir empfehlen, soweit vorhanden, immer die letzten neu erstellten oder mutierten TG/DB als Beispiel zu verwenden.

# **Schreibweisen / Platzbedarf**

- Grundsätzlich werden die Angaben in die Zellen der jeweiligen Positionen geschrieben. Die genaue Anzahl Zeichen, welche auf der TG/DB effektiv vorhanden sind, können Sie der nachfolgenden Maske entnehmen.

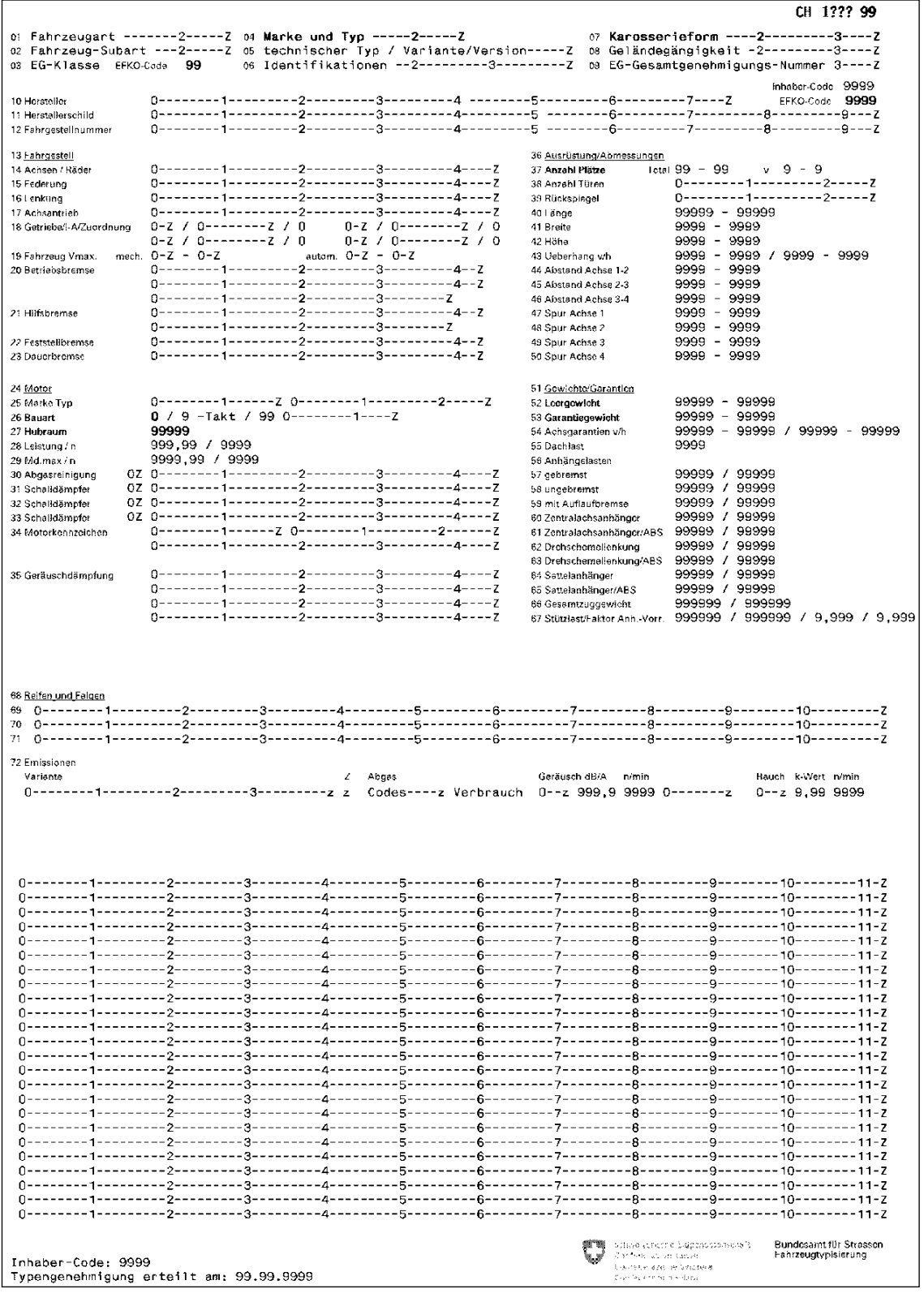

- Sollte für Angaben in den dafür vorgesehenen Positionen auf der TG/DB nicht genügend Platz vorhanden sein, wird der Eintrag in der Zelle am Ende mit … (drei Punkten) beendet. In den Bemerkungen wird mit der Positions-Nr. und … (drei Punkten) weitergefahren.

Beispiel: 20) … mit ABS

Ausnahmen bilden die Positionen 30-33:

- Können aus Platzmangel nicht alle Angaben der Positionen 30-33 in deren Zellen eingeschrieben werden, erfolgt der Vermerk "siehe Bemerkungen". Folglich werden sämtliche Angaben in den Bemerkungen aufgeführt.
	- Beispiel: Position 30: K siehe Bemerkungen
		- Position 31: HS siehe Bemerkungen
		- Bemerkungen: 30) 1/ww. 122344566, 233455677, 344566788 und 1/ww. 455677899, 566788900
			- 31) 1/ww. SD12345, SD23456, SD34567 und 1/ww. SD45678, SD56789, SD67890

#### **Generell**

Grundsatz: Gesetzliche Bestimmungen und Vorschriften werden auf TG/DB nicht aufgeführt

Bei den ausgelassenen Positionen im nachfolgenden Beschrieb sind unseres Erachtens keine besonderen Kenntnisse oder Erläuterungen notwendig.

#### **Position 01: Fahrzeugart**

- Die Fahrzeugart kann in der [WPB 13.20,](https://www.astra.admin.ch/astra/de/home/fachleute/fahrzeuge/fahrzeughalterregister.html) Anhang II (Weisungen über das Ausfüllen der Prüfungsberichte, Form. 13.20A und 13.20 B) nachgeschlagen werden.
- Es können die folgenden Fahrzeugarten verwendet werden:
	- 63 Dreirädriges Motor-Fz.
	- 64 Leichtmotorfahrzeug
	- 65 Kleinmotorfahrzeug
	- Hinweis: Die aufgeführten Codes entsprechen nicht der WPB 13.20 Anhang II sondern der Codierung für die Erstellung der TG/DB.
- Kann ein Fahrzeug aufgrund seiner technischen Eigenschaften mehreren Fahrzeugarten zugeordnet werden, so entscheidet der Gesuchsteller über die jeweilige Fahrzeugart. Dabei kommen immer die gesetzlichen Bestimmungen der gewählten Fahrzeugart zum Tragen.

Beispiel: Personenwagen ↔ Lieferwagen

#### **Position 02: Fahrzeug-Subart**

- Personenwagen und gleichgestellte Fahrzeuge für Behinderte werden erst anlässlich der Zulassung zum Behindertenfahrzeug. Deshalb ist die Fahrzeug-Subart "Behindertenfahrzeug" in obiger Auflistung nicht vorhanden.
- Bei Kleinmotorfahrzeugen sind zwingend die folgenden Subarten zu verwenden:

Code 115 - Personentransport oder Code 116 - Sachentransport

#### **Position 03: EG-Klasse**

- Sofern die Fahrzeuge einer EG-Klasse zugeordnet werden können, ist diese zu vermerken.

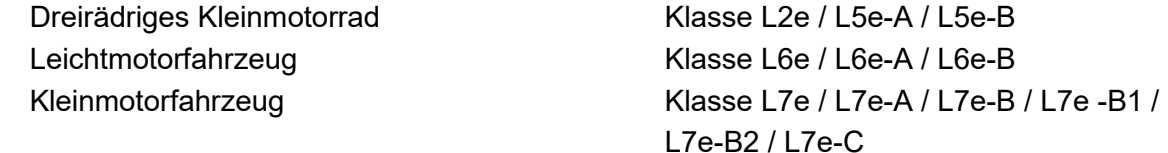

#### **Position 04: Marke und Handelsbezeichnung**

In dieser Position muss die Marke und die Handelsbezeichnung eingetragen werden. Die max. Anzahl Zeichen beträgt total 26, wobei für die Marke und die Handelsbezeichnung max. je 17 Zeichen zur Verfügung stehen. Der Eintrag erfolgt nach folgender Priorität:

- a) Angaben aus den Dokumenten
- b) Herstellerangaben
- c) Wünsche des Importeurs
- Die Position 04 dient als Identifikationsmöglichkeit zwischen Fahrzeug und Fahrzeug-Ausweis sowie für die Zuordnung der Fahrzeuge in Auswertungen und Statistiken. Es dürfen keine Variablen (Fragezeichen "?") eingesetzt werden. Ausnahme: Fz. mit Sub-Art "Fahrgestell" in Position 02.
- Die Fahrzeugmarke wird immer in GROSSBUCHSTABEN geschrieben.
- Die Darstellung der Position 04 ist bei gleicher Fahrzeugmarke und gleichem Fahrzeugtyp den bereits vorhandenen TG/DB anzupassen. Das EDV-System ist sonst nicht in der Lage, bei einem Suchlauf alle Daten aufzulisten.

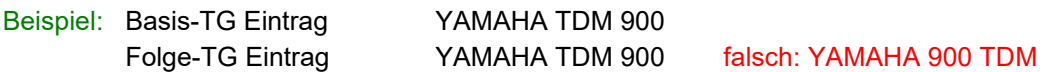

#### **Position 05: Typ; Variante/Version**

- Die Angabe in Position 05 dient als ergänzende Information zu Position 04.

Achtung: Die Bezeichnung '*Typ*' kann je nach Hersteller oder Genehmigungsbehörde unterschiedlich heissen (z.B. Baumuster, technischer Typ, Modell, Serie usw.)

Massgebend sind die Angaben in den Dokumenten des Herstellers oder den eventuell vorhandenen Genehmigungen. Diese Angabe muss nicht zwingend zur Identifikation am Fahrzeug dienen. Die Identifikation des Fahrzeugs erfolgt über die Erkennungsmerkmale in der Position 06.

- Wenn für das Aufführen der zu verarbeitenden Typen/Varianten/Versionen zu wenig Platz vorhanden ist, können diese zusammengefasst werden. Für die nicht deckungsgleichen Stellen werden Variablen (?) eingesetzt. Alle variablen Stellen, welche wichtige technische Merkmale der jeweiligen Fahrzeuge definieren, können in den Bemerkungen aufgeschlüsselt werden.

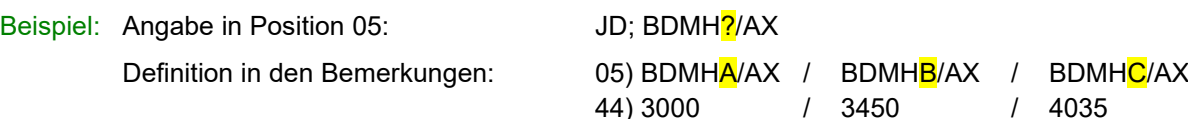

Wenn keine Varianten / Versionen oder eines von beiden nicht in der Gesamtgenehmigung angegeben ist, werden diese mit einem - "Strich" deklariert (entwertet)!

Beispiel: DkII; -/- (keine Variante / Version) 4T-EXC; -/a (keine Variante) FD1; D2F/- (keine Version)

- Als Ergänzung zu Position 04 können in Position 05 Merkmale wie Motor-, Leistungs-, Karosserieoder Ausrüstungsvarianten, CH-Modellbezeichnungen usw. aufgeführt werden.
- Hinweise auf Abgasnormen (z.B. Euro 5, E05), Abgasreinigungssysteme usw. sind zu unterlassen. Hingegen kann auf "gleichen" TG/DB, welche sich nur durch eine unterschiedliche "Abgas-Stufe" unterscheiden, der Abgas-Code eingetragen werden.

#### **Position 06: Identifikation (Fahrgestellnummer / VIN-Code)**

- Nur Fahrgestell-Nr. bzw. VIN-Code eintragen (keine zusätzlichen Informationen wie technische Merkmale, Bemerkungen, abgekürzte VIN-Codes, Getriebe usw.). Es werden nur die unveränderlichen Stellen aufgeführt. Die variablen Zeichen werden mit einem Punkt (.) versehen.
- Sind zwei Fahrgestell-Nummern bzw. zwei VIN-Codes möglich, erfolgt die Trennung mit "2 Leerschlägen – Schrägstrich - 2 Leerschläge" ( / ).

Beispiel: 06) VF1JDBDM......... / WOLJDBDM.........

Die ersten drei Zeichen müssen zwingend angegeben werden und dürfen nicht mit Punkten aufgeführt werden.

In der Fahrgestell-Nr. bzw. im VIN-Code werden häufig wichtige technische Merkmale mit den verschiedenen Zeichen ausgewiesen. Werden solche Zeichen wegen der Platzverhältnisse in Position 06 mit Punkten nicht fix definiert, so können diese in den Bemerkungen konkret bezeichnet werden.

 $ZGULPMO$ .........  $\Rightarrow$  richtig

Beispiel: Angabe in Position 06:  $ZGULPMO0$ ........., ZGULPM0 $1$ ........., ZGULPM0 $2$ .........

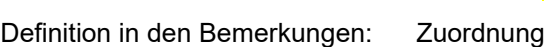

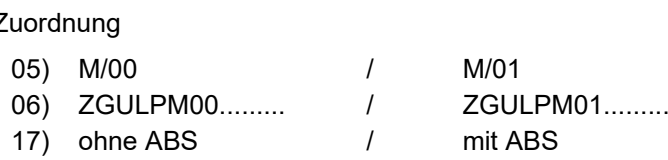

### **Position 07: Karosserieform**

- Die gewünschte Karosserieform mit dem dazugehörenden Code kann der WPB 13.20 Anhang III entnommen werden.
- Die Abhängigkeit zwischen den Fahrzeugarten und den Karosserieformen ist in der WPB 13.20 Anhang IV ersichtlich.
- Die in den EG-Dokumenten ausgewiesenen Karosserieformen AC (Kombilimousine) und AF (Mehrzweckfahrzeug) können auf der gleichen TG/DB verarbeitet werden. Auf der TG/DB wird die Karosserieform "Stationswagen" eingetragen.

# **Position 08: Geländefahrzeug**

- Es können nur Fahrzeuge der Klasse M und N den Eintrag "Geländefahrzeug (VTS Art. 12/2)" erhalten.

# **Position 09: EG-Genehmigungs-Nr.**

- Wenn eine EG-Genehmigungs-Nr. vorhanden ist, muss sie gemäss nachfolgenden Beispielen eingegeben werden:

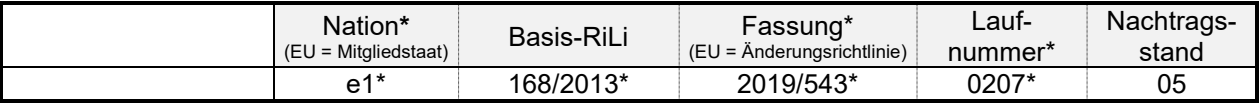

- Die letztgültige Fassung (Änderungsrichtlinie) kann sowohl in der Gesamtgenehmigungsnummer als auch im Genehmigungstext oder in der Auflistung der Einzelrichtlinien ausgewiesen werden.

#### **Position 10: Hersteller**

- Die Herstelleradresse auf der TG/DB muss immer mit der Herstelleradresse auf dem Herstellerschild am Fahrzeug übereinstimmen.
- Bei einem mehrstufigen Aufbau von Fahrzeugen muss in den Bemerkungen eine Zuordnung der Stufen zum jeweiligen Hersteller erfolgen.

Beispiel: 10) Stufe 1: Basisfahrzeug mit Antrieb auf VR; Firma ...

Stufe 2: Umbau des Fz. auf Allradantrieb; Firma …

# **Position 11: Herstellerschild**

- Die Beschreibung für den Anbringungsort des Herstellerschilds erfolgt immer aus "Sicht in Fahrtrichtung".
- Globale Beschreibungen wie "im Motorraum, auf einem sichtbaren Teil der Karosserie" sind zu unterlassen. Wenn der Platz für die Beschreibung nicht reicht, wird der restliche Text in die Bemerkungen geschrieben.

Beispiel: Position 11: links oder rechts am Rahmen, beim Lenkkopf oder im Helmfach rechts, … Fortsetzung in der Position Bemerkungen:

11) … unter Fussabdeckung hinten zwischen Rahmenholmen.

#### **Position 12: Fahrgestellnummer / VIN**

Die Beschreibung für den Anbringungsort des VIN-Codes oder der Fahrgestellnummer erfolgt immer aus "Sicht in Fahrtrichtung".

#### **Position 14: Achsen/Räder**

- Doppelräder gelten als ein einziges Rad (Art. 16, VTS)

wovon mindestens eine vordere und eine

# **Position 15: Federung**

- Die Federung wird stichwortartig umschrieben.
- Bei Platzbedarf können Leerschläge weggelassen werden.
- Beispiel: v= Drehstab-, h= Schraubenfedern; Stossdämpfer v=Schrauben-, h=ww. Blatt-, Luftfederung; Stossd.
- Wenn ein Fahrzeug vorne und hinten die gleiche Federungsart aufweist, wird "v+h=" nicht geschrieben.

Beispiel: Schraubenfedern; Stossdämpfer Luftfederung; Stossdämpfer

# **Position 16: Lenkung**

Für den Beschrieb der Lenkung werden Abkürzungen verwendet, auch wenn genügend Platz vorhanden ist.

Beispiel: mechanisch= mech., hydraulisch= hydr., elektrisch= elektr., elektrisch-hydraulisch= elektr.-hydr.

- Einzutragen ist die Übertragungsart der Lenkkraft (mech., hydr. elektrisch usw.) und die Art der Lenkhilfe (sofern vorhanden).

Beispiel: mech., hydr. Lenkhilfe mech., elektr.-hydr. Lenkhilfe

# **Position 17: Achsantrieb**

- Folgende Abkürzungen verwenden:

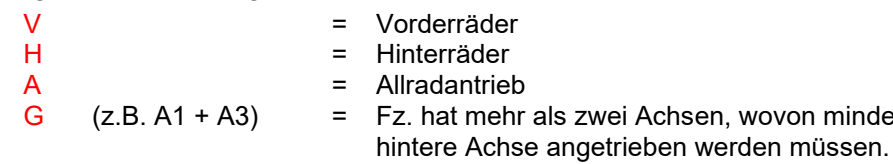

- Allrad- und Normalantrieb dürfen nicht auf ein und dergleichen TG/DB verarbeitet werden.
- Kann bei Allradantrieben der Antrieb einer Achse ausgeschaltet werden, so muss dies auf der TG/DB vermerkt werden.

Beispiel: A; vorne ausschaltbar

- Bei besonderen Allradantrieben, wie zum Beispiel bei einer Kombination von mechanisch und hydraulisch angetriebenen Achsen, erfolgt ein Beschrieb in den Bemerkungen.

Beispiel: Position 17: A; A1 ausschaltbar

Bemerkungen: 17) A1 mit hydraulischem Zusatzantrieb bis 30 km/h

# **Position 18: Getriebe / i.A. / Zuordnung**

- Bei der Emissionsdatenverarbeitung mit Emissionslinien müssen alle Getriebe einer Bauart zusammengefasst werden (z.B. alle m5, m6, m5a oder m6a).
- Bei der Emissionsdatenverarbeitung mit Protokollen werden, falls die Anzahl Getriebevarianten die dafür vorgesehenen Felder in Position 18 übersteigt, die Getriebe derselben Bauart mit unterschiedlichen Gangzahlen zusammengefasst. (siehe Grundlagen Emissionsverarbeitung)

Beispiel: Position 18: m? / 2,71-4,25 / a

Bemerkungen: 18) m? = ww. m5, m7, m9, m12

- Ausschliesslich das Grundgetriebe bestimmt die Bezeichnung. Kann jede Stufe eines mechanischen Getriebes geschaltet werden, z.B. vom ersten bis zum fünften Gang und sind hierbei keine Überschneidungen mit Halbgängen möglich, ist die Bezeichnung m5.
- Die Getriebe-Bezeichnung können Sie dem Blatt "Liste der Abkürzungen auf der Typengenehmigung" entnehmen.
- Eventuelle Geländegruppen, Reduktions-, Transfer- und Zwischengetriebe werden in den Bemerkungen erwähnt.
	- Beispiele: Ein m5-Getriebe mit zuschaltbarer Geländegruppe bleibt ein m5-Getriebe, muss aber unter der Position Bemerkungen vermerkt werden:

18) Geländegruppe zuschaltbar

- Bei Personenwagen oder Nutzfahrzeugen mit Transfergetriebe
- 18) Transfergetriebe 1,00/1,85
- Achsübersetzung i-A

Grundsätzlich ist das Übersetzungsverhältnis " i-A" als Endübersetzung oder Übersetzung der Antriebsachse zu verstehen.

Alle vorgeschalteten Übersetzungen von Verteiler- und Zwischengetrieben, sogenannten "Decentes" und Umkehrgetrieben, sind nicht zur Endübersetzung zu zählen. Hingegen sind Übersetzungen nach dem Ausgleichsgetriebe (z.B. Nabengetriebe) in die Endübersetzung zu integrieren. Sind bei diesen Fahrzeugen zwischen Vorder- und Hinterachse unterschiedliche Übersetzungen der beiden Ausgleichsgetriebe vorhanden, so ist jeweils diejenige Übersetzung zu vermerken, die entweder immer zugeschaltet ist oder bei permanentem Allradantrieb diejenige, die dem Grundkonzept (Antriebsstrang) des Fahrzeugs als Antrieb dient.

Die Achsübersetzungen werden wie folgt deklariert:

i.A = 3,70-4,17 Achse ww. mit Übersetzungsverhältnissen von 3,70 bis 4,17 möglich

3,70+4,17 Achse ww. mit Übersetzungsverhältnis 3,70 oder 4,17 möglich

4,17/3,70 Achsübersetzung wechselt im selben Getriebe von 4,17 auf 3,70 (z.B. VW/Audi)

- Bei unterschiedlichen Achsübersetzungen im selben Getriebe wird bei der Zusammenfassung von mehreren Getrieben nur die Basis der jeweiligen Getriebe in der Position 18 eingetragen. Zusätzlich werden die Getriebe in den Bemerkungen genauer definiert.

Bespiel: Position 18: m6 4,20+4,24

Bemerkungen: 18) m6 4,20/3,32 (1-4/5-6) oder 4,24/3,27 (1-4/5-6)

# **Position 19: Fahrzeug Vmax**

- "Von - bis" Geschwindigkeiten mit mechanischen und/oder automatischen Getrieben werden direkt in der Position 19 aufgeführt. In den Bemerkungen muss aber eine Zuordnung, z.B. wegen verschiedener Karosserieausführungen, unterschiedlichen Achsübersetzungen usw., vorgenommen werden.

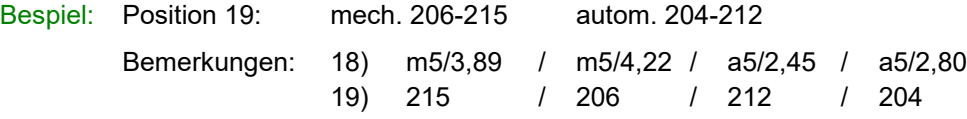

- V<sub>max</sub>-Angaben bei hydrostatischen und stufenlosen Getrieben sind immer unter "V<sub>max</sub> autom. Getriebe" einzutragen.
- Auf den TG/DB ist für Fahrzeuge mit einer Höchstgeschwindigkeit < 80 km/h, welche nicht anders gekennzeichnet sind (nach Art. 117 Abs. 2 bzw. Art. 144 Abs. 7 VTS), ein Höchstgeschwindigkeitszeichen erforderlich. Nach den Weisungen des EJPD ist die effektive Höchstgeschwindigkeit für die Angabe auf dem Höchstgeschwindigkeitszeichen aufzurunden.

Bespiel: Position 19: 64 km/h

Bemerkungen: Eintrag Fz.-Ausweis:

118 – Höchstgeschwindigkeitszeichen 65 km/h erforderlich

Bei einer Höchstgeschwindigkeit zwischen 76 km/h und 79 km/h wird ein Höchstgeschwindigkeitszeichen mit der Angabe "75" verwendet.

# **Position 20: Betriebsbremse**

- Die Beschreibung der Betriebsbremsanlage ist grundsätzlich gemäss den untenstehenden Beispielen anhand der Bremsdokumente oder der Angaben in der Gesamtgenehmigung in der Reihenfolge des Kraft- und Druckverlaufs zu erstellen.
- Verschiedene Bremssysteme sind in einem Beschrieb zusammenzufassen. Ist dies aus Platzgründen in der Position 20 nicht möglich, wird auf die Bemerkungen verwiesen.
- Grundsätzlich nur die wesentlichen Bauteile aufführen, welche kontrolliert werden können. Bei mehreren Regelungsvarianten sind die Unterschiede zu beschreiben. Die Reihenfolge der Bremsbeschreibung ist wie folgt:

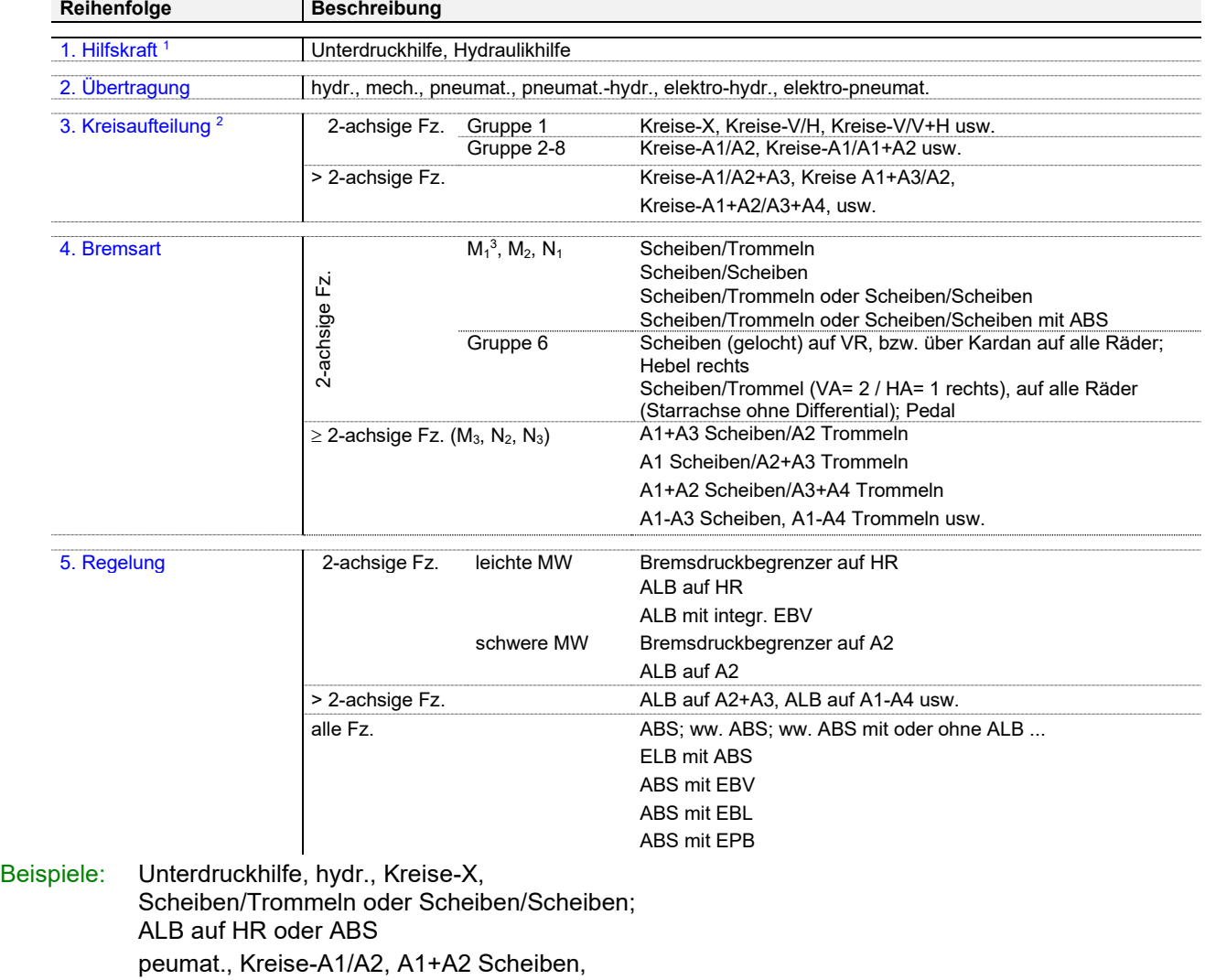

- ABS mit EPB; Druck p2= 9,0 bar
- hydr., Scheiben im Oelbad, auf Antriebswellen/HR, autom. Allradzuschaltung; Einzelradbremse,
- 2 Pedale mit Verriegelung
- Abkürzungen für Bremsbeschriebe

| <b>Begriff</b>      | Abkürzung und ev. Bedeutung                                                                                                    |
|---------------------|----------------------------------------------------------------------------------------------------|
| wahlweise           | (Im Sinne, dass der Hersteller entscheidet, wie das Fahrzeug aus-<br>WW.<br>gerüstet ist.)                                                                                                    |
|                     | Beispiel: ww. ALB oder Bremsdruckbegrenzer auf A2                                                                                                    |
| oder                | od. / o                                                                                                    |
| und                 | $u/$ +                                                                                                    |
| mit                 | m                                                                                                    |
| und so weiter       | usw.                                                                                                    |
| auf Wunsch          | a.W. (Im Sinne, dass der Kunde oder Fahrzeugkäufer entscheidet, wie<br>das Fahrzeug ausgerüstet werden kann.)                                                                                                    |
|                     | Beispiel: a.W. ABS mit EBV                                                                                                    |
| beziehungsweise     | bzw.                                                                                                    |
| Bremsdruckbegrenzer | steht für folgende Ausdrücke, welche nicht verwendet werden dürfen:<br>Bremskraftbegrenzer, verzögerungsabhängiger Bremskraftregler, ver-<br>zögerungsabhängiger Bremskraftbegrenzer, verzögerungsabhängiger<br>Bremsdruckbegrenzer, G-Valve, Dosierventil, Minderer |

<sup>1</sup> Nicht aufzuführen sind markenspezifische Unterstützungen wie z.B. BAS (Bremsassistent)

<sup>2</sup> Wenn notwendig mit Angabe der Regelung [Kreise-X (mit ABS), Kreise-V/V+H (ohne ABS)]. Die Achsen sind immer in der Anordnungsreihenfolge anzugeben. Spezielles ist unter Bemerkungen zu notieren.

<sup>3</sup> Bremsscheiben, auch spezielle wie gelocht, geschlitzt, innenbelüftet, Keramik, ... werden nicht speziell auf der TG erwähnt

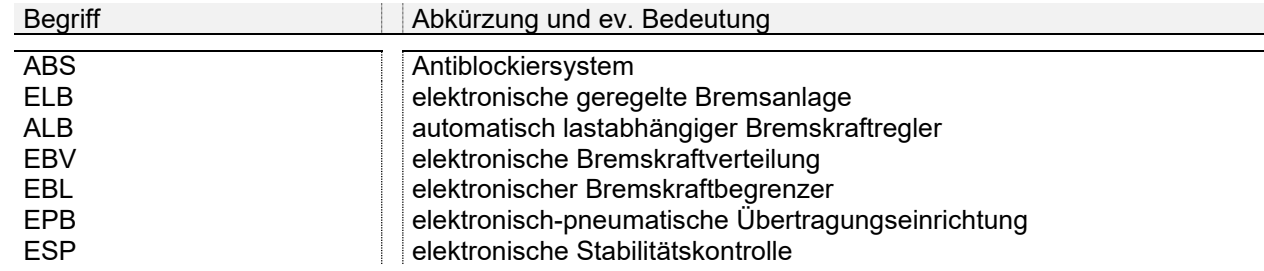

#### nicht zu verwendende Ausdrücke

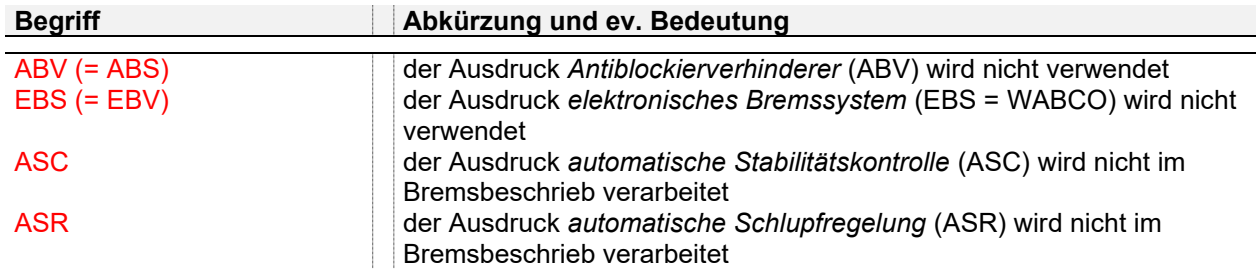

#### **Position 21: Hilfsbremse**

Die Grundsätze, welche im Beschrieb zur Position 20 (Betriebsbremse) aufgeführt sind, gelten auch für die Hilfsbremse. Der Beschrieb der Hilfsbremse erfolgt ebenfalls anlehnend an denjenigen der Betriebsbremse (Übertragung, Bremsart, Wirkung auf …).

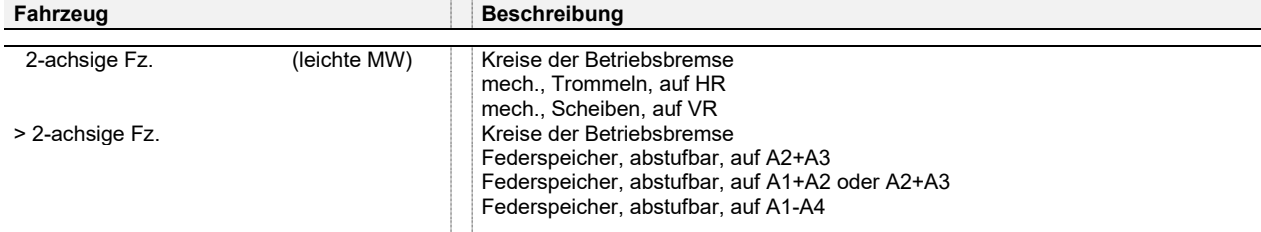

#### **Position 22: Feststellbremse**

- Die Grundsätze, welche im Beschrieb zur Position 20 (Betriebsbremse) aufgeführt sind, gelten auch für die Feststellbremse. Der Beschrieb der Feststellbremse erfolgt ebenfalls anlehnend an denjenigen der Betriebsbremse (Übertragung, Bremsart, Wirkung auf …).

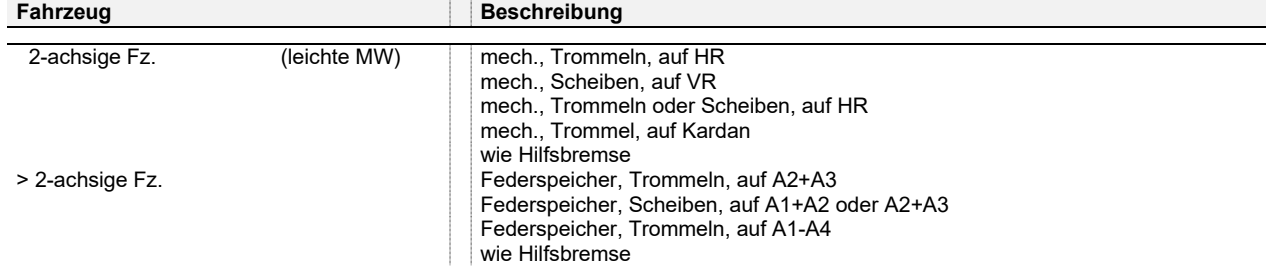

- Ist die Feststellbremse mit der Hilfsbremse identisch, wird nur der Vermerk "wie Hilfsbremse" verwendet.

# **Position 25: Motormarke und -Typ**

Für die Motormarke ist immer die Markenbezeichnung oder auch die Handelsbezeichnung des Motor-Herstellers zu verwenden (nicht der Name des Motor-Herstellers). Ist die Motormarke aus den EG- bzw. UNECE-Dokumenten nicht ersichtlich (kein zwingender Eintrag), so wird die Motormarke nach der sichtbaren Bezeichnung am Motor definiert.

Achtung: Der Name des Motorenherstellers und die Motorenmarke können unterschiedlich sein. Kürzel (z.B. PSA, GMC usw.) sowie Doppelmarken sind nicht zu verwenden.

- Die Motorenmarke wird immer in GROSSBUCHSTABEN (z.B. SOFIM) geschrieben.
- Zusätzlich zur Typenbezeichnung sind allfällig vorhandene Codes, welche z.B. die Leistung oder den Abgasstatus definieren, in Klammern zu setzen.

- Sind an einem Fahrzeug mehrere Motorarten (z.B. Hybrid, Radnabenmotoren) vorhanden, sind in den Positionen 25 – 29 die Daten des Verbrennungsmotors anzugeben. Weitere Motoren sind mit den entsprechenden Angaben in den Bemerkungen aufzuführen.

# **Position 26: Motor-Bauart**

- Die Reihenfolge der Bauartbeschreibung ist wie folgt fixiert:
	- 1. Treibstoffarten B Benzin
	- C Benzin / Elektrisch Hybridantrieb<sup>1</sup> D Diesel E Elektrisch F Diesel / Elektrisch  $H$ ybridantrieb<sup>2</sup> J Alkohol (Ethanol) K Benzin / Alkohol (Ethanol) unterschiedliche Treibstoffarten L Flüssiggas (LPG) aus Erdöl-Raffinierungsprozess M Methanol N Erdgas (CNG / LNG) LNG = verflüssigtes Erdgas P Petrol R Elektrisch mit Range-Extender (RE) Rein elektrischer Antrieb<sup>2</sup> W Wasserstoff  $X$  Wasserstoff / Elektrisch Rein elektrischer Antrieb<sup>3</sup> Erdgas (CNG/LNG) / Elektrisch unterschiedliche Treibstoffarten Z Flüssiggas (LPG) / Benzin unterschiedliche Treibstoffarten 2. Arbeitsweise 2-Takt, 4-Takt
	-
	- 3. Anzahl Zylinder 2, 4, 6 etc.
	-
	- 4. Anordnung/Ausrüstung Reihe-Inj-T, V-Inj-K, Boxer-Inj, W-Inj, Kreiskolben usw. (T=Abgaslader; K=mech. Lader)
		- DI Direkteinspritzung
		- T Abgasturbolader
		- K mechanischer Lader
		- Pin Plug in (externe Lademöglichkeit der Batterie(n)
		- RE Range Extender
- Diesel- oder Benzinmotoren mit Direkteinspritzung sind mit dem Zusatz "DI" zu bezeichnen. Diese Zusatz-Angabe ist in den Unterlagen des Herstellers ersichtlich und hat nur Einfluss auf den Emissionscode bei Dieselmotoren.

Beispiel: Reihe-DI Reihe-T-DI V-DI V-T-DI

- Die Bauartbezeichnung bei sogenannten "Plug-In"-Hybriden mit Treibstoffart C oder F (Kombination Verbrennungsmotor/Elektromotor und der Möglichkeit, die Batterie extern am Stromnetz aufzuladen, muss die Bezeichnung immer mit "Pin" aufgeführt werden.

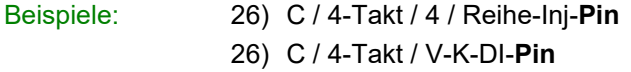

# **Position 28: Leistung**

- Für Fahrzeuge gleichen Typs mit unterschiedlicher Leistung sind immer unterschiedliche TG/DB zu erstellen.

Beispiele: Leistung mit automatischem Getriebe ⇒ 140.00 kW Leistung mit mechanischem Getriebe ⇒ 142.00 kW es sind 2 TG erforderlich

- Bei Fahrzeugen mit mehreren Motoren (Radnabenmotoren) ist die Summe der Leistung direkt in der Position 28 einzutragen. Die Anzahl der Motoren und ihre jeweilige Einzelleistung wird in den Bemerkungen angegeben.

Beispiel: Position 28: 28,00 / 3000

Bemerkungen: 28) 4 Radnabenmotoren zu 7,00 kW / 3000/min = 28,00 kW

<sup>1</sup> Hybridantrieb ist eine Kombination (von verschiedenen Techniken) eines Verbrennungs- und Elektromotors für den Fahrzeugbetrieb. Die Motoren können einzeln oder in Kombination Antriebsleistung abgeben.

 $2$  Antrieb rein elektrisch - der Verbrennungsmotor dient nur als Antrieb für den Generator.

<sup>3</sup> Brennstoffzelle als Energieumwandler

- Motoren, bei welchen die Abgabe der Höchstleistung über einen Drehzahlbereich möglich ist (siehe Leistungsdiagramm), wird die maximale Leistung bei der höchsten Drehzahl dieses Bereichs angegeben (siehe auch massgebende Geräuschmessmethode).
- Bei bivalenten Fahrzeugen wird immer die grösste Leistung (egal welcher Kraftstoff) angegeben. In den Bemerkungen wird eine Zuordnung der Leistung zum jeweiligen Kraftstoff vorgenommen.

Beispiel: Position 28: 112,00 / 5000

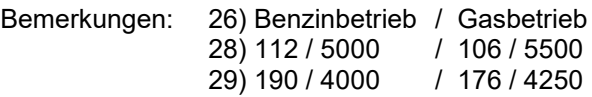

#### **Position 29: Drehmoment**

- Motoren, bei welchen die Abgabe des höchsten Drehmoments über einen Drehzahlbereich möglich ist (siehe Leistungsdiagramm), wird das maximale Drehmoment bei der tiefsten Drehzahl dieses Bereichs angegeben.
- Bei unterschiedlichem Drehmoment wird die komplette Position 29 leer gelassen und in den Bemerkungen eine Zuordnung der Drehmomente vorgenommen.

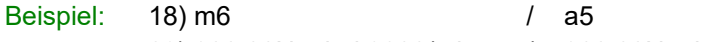

29) 300,00Nm bei 3800/min / 320,00Nm bei 3800/min - Bei bivalenten Fahrzeugen wird immer das grösste Drehmoment (egal welcher Kraftstoff) angegeben. In den Bemerkungen wird eine Zuordnung der Drehmomente zum jeweiligen Kraftstoff

# **Position 30: Abgasreinigung**

vorgenommen.

Beispiel:

zu verwendende Abkürzungen für die Funktion der Bauteile:

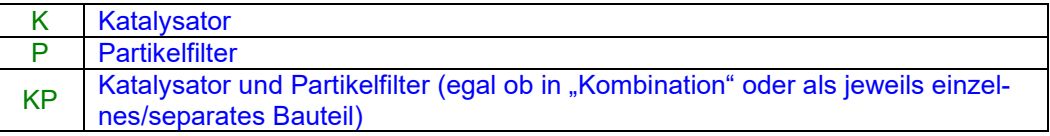

- Katalysatoren und Partikelfilter werden in einer Kombination aus ihrer Anzahl und Kennzeichnung auf den Typengenehmigungen aufgeführt (z.B. 2/GM00587). Die Auflistung dieser Bauteile auf der Typengenehmigung erfolgt in Flussrichtung der Abgase, beginnend am Motor.

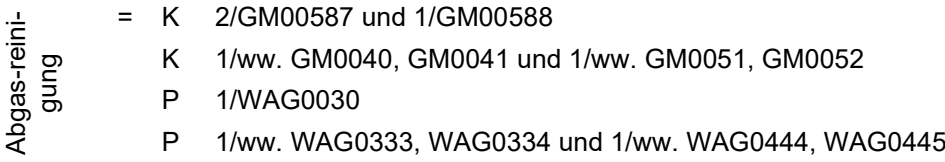

- Sind der Katalysator und der Partikelfilter zwei unterschiedliche Elemente, müssen die Kennzeichnungen nicht zugewiesen werden. Die Abkürzung KP ist ausreichend.

Beispiel: Kat. und Partikelf. = KP 1/WAG0030 und 1/NAG1750

- Wenn der Partikelfilter den Schalldämpfer ersetzt, wird folgender Eintrag verwendet:

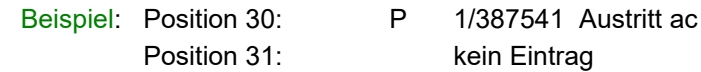

 $CRT-System$  (continuously regeneration Trap)  $\Rightarrow$  Schalldämpfer mit integriertem Partikelfilter und Katalysator. Diese werden mit KP bezeichnet, wobei die Kennzeichnung in der Position 31 (Schalldämpfer) eingetragen wird. Dabei wird die Anzahl Katalysatoren und Partikelfilter im Hauptschalldämpfer nicht bestimmt.

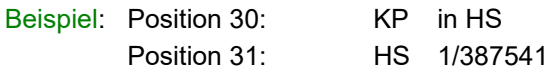

- Es darf kein K, P oder KP in der Position 30 erscheinen, wenn Katalysatoren und Partikelfilter "auf Wunsch" oder "wahlweise" und somit nicht zwingend an jedem Fahrzeug eingebaut sein müssen.
- Können aus Platzmangel nicht alle Angaben in die Position 30 eingeschrieben werden, erfolgt der Vermerk "siehe Bemerkungen". Der komplette Eintrag wird folglich in den Bemerkungen aufgeführt.

Identifikationskennzeichen werden so aufgeführt, wie sie auf dem Katalysator bzw. Partikelfilter erscheinen resp. wie sie in den Dokumenten aufgeführt werden. Ausgenommen sind Markensymbole. Diese werden nicht aufgeführt. Beginnt die Kennzeichnung mit den Markeninitialen, werden diese mit einbezogen (HM77415, GM28). Trennungen mit Punkten usw. werden gemäss den Angaben in den Dokumenten übernommen; Blanks oder Leerschläge werden nicht berücksichtigt (z.B. 1/ww. F.AP.AC.AT789671, 16.1501.0.0268).

# **Position 31-33: Schalldämpfer**

zu verwendende Abkürzungen für die Funktion der Schalldämper:

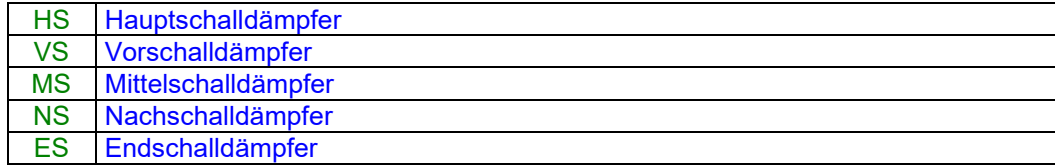

- Die Bezeichnung der Schalldämpfer erfolgt nach folgender Regel:

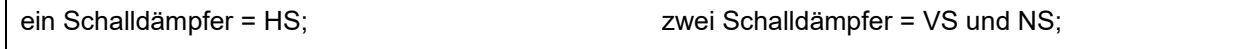

drei Schalldämpfer = VS und MS und NS; vier Schalldämpfer = VS und MS und NS und ES

Die Bezeichnung der Schalldämpfer entsprechend ihrer Anzahl und Lage steht sicher in einigen Fällen im Widerspruch zur Hersteller-Bezeichnung. Mit dem oben aufgeführten System können wir aber eine einheitliche Handhabung gegenüber allen Nutzern der TG/DB gewährleisten.

- Die Schalldämpfer-Anzahl wird immer mit der Ergänzung von Vorschalldämpfer, Hauptschalldämpfer, Nachschalldämpfer oder Mittelschalldämpfer angegeben (beginnend am Motor).

- Beispiel: Schalldämpfer = HS 1/ww. HZMM5555, HZMM5566, HZMM5577
	- HS 1/ww. F.AP.AC.AT789671, -89680, -89690
	- VS 1/ww. HZMM5555, HZMM5566
	- VS ww. ohne/mit 1/12B0189 (ohne VS wird kein Eintrag vorgenommen)
	- MS 1/ww. DDMZ2295, -2296, -2297, -2298
	- NS 1/ZZYYX4999
	- ES 1/AZX444 und 1/AZY333
- Können aus Platzmangel nicht alle Angaben in die Zellen der Positionen 31 33 eingeschrieben werden, erfolgt der Vermerk "siehe Bemerkungen". Der komplette Eintrag wird folglich in den Bemerkungen aufgeführt.
- Identifikationskennzeichen werden so aufgeführt, wie sie auf den Schalldämpfern erscheinen resp. wie sie in den Dokumenten aufgeführt werden. Ausgenommen sind Markensymbole. Diese werden nicht aufgeführt. Beginnt die Kennzeichnung mit den Markeninitialen, werden diese mit einbezogen (HM77415, GM28). Trennungen mit Punkten usw. werden gemäss den Angaben in den Dokumenten übernommen; Blanks oder Leerschläge werden nicht berücksichtigt (z.B. 1/ww. F.AP.AC.AT789671, 16.1501.0.0268).

# **Position 34: Motorkennzeichen**

- Ist in den Dokumenten und am Fahrzeug kein Motorkennzeichen ersichtlich, so ist kein Eintrag erforderlich bzw. diese Position muss mit einem Strich (**-**) entwertet werden.
- Ist ein Motorkennzeichen am Fahrzeug vorhanden, wird aber in den entsprechenden Dokumenten nicht speziell erwähnt, so muss dieses eingetragen werden.
- Der Anbringungsort des Motorkennzeichens wird aus der Sicht in Fahrtrichtung beschrieben. Beispiel: rechts, hinten am Motorblock, oberhalb Anlasser
- Hat ein Motortyp mit gleicher Leistung und gleichem Hubraum mehrere Motorkennzeichen, so können diese wie folgt aufgeführt werden:

Beispiel: G9UB4 / G9UL4 (keine Wörter oder Klammern verwenden und immer mit Leerschlag / Leerschlag trennen).

# **Position 35: Geräuschdämpfung**

- Der Beschrieb der Geräuschdämpfungsmassnahmen ist anhand der Geräuschteilgenehmigungen vorzunehmen.

- Geräuschdämpfungsmassnahmen werden auf den TG/DB nur aufgeführt, wenn die Fahrzeuge immer mit diesen ausgerüstet sein müssen. Wahlweise vorhandene Geräuschdämpfungselemente werden somit nicht aufgeführt.

# **Position 37: Anzahl Plätze**

- Sind die "Plätze Total" fix vorgegeben, erfolgt der Eintrag nur in der Zelle "von" (z.B. 5). Die Zelle "bis" bleibt leer. Dasselbe gilt für "Plätze vorne".
- Ist die Anzahl Plätze bei Fahrgestellen oder Basisfahrzeugen (TG/DB-Position 02) nicht bestimmt, so muss in den Bemerkungen die Zeile "bei der Einzelabnahme feststellen bzw. kontrollieren" mit der Position 37 ergänzt werden.

# **Position 38: Anzahl Türen**

- Eine Türe zählt erst dann als Türe, wenn sie von innen geöffnet werden kann und zum Ein- und Aussteigen von Personen dient. Zusätzliche Öffnungen (z.B. Heckklappe) werden mit + 1 ergänzt.

Beispiel: 2+1 (wenn zwei Türen), 2+1/4+1 (wenn beide Ausführungen auf derselben TG)

Diese Angabe wird auch entgegen der Gesamtgenehmigung praktiziert.

Kann ein Fahrzeug mit einer 3. Sitzreihe gegen die Fahrtrichtung (z.B. Notsitze) ausgerüstet werden, ist die Anzahl Türen mit *5* und nicht mit *4+1* anzugeben.

- Doppelhecktüren (2 Flügel) gelten als **zwei** Türen (z.B. +1-2).
- Ein- oder mehrteilige Heckklappen gelten immer als eine Türe (z.B. +1)

#### **Position 40: Länge**

Die rechnerische Gesamtlänge (Überhänge + Achsabstand) kann unterschiedlich zur aufgeführten Gesamtlänge sein. Grund: Art. 6, Abs. 4 VTS (der Achsabstand wird in beladenem Zustand gemessen).

#### **Position 41: Breite**

- Fahrzeuge mit Isothermaufbauten können eine Breite von 2600mm aufweisen. Auf TG/DB mit Fz.- Subart "Fahrgestell" darf in der Position 41 nur die Breite von 2550mm eingetragen werden. In den Bemerkungen erfolgt der folgende Hinweis:

Beispiel: 41) 2600mm in Verbindung mit Isothermaufbauten zulässig

#### **Position 42: Höhe**

- Ergibt sich durch eine a.W. vorhandene Dachreeling ein "*von-bis*" Bereich in Position 42, so erfolgt in den Bemerkungen der Hinweis:

Beispiel: 42) mit Dachreling ????mm

#### **Position 43: Überhang v/h**

Der Überhang vorne muss im Gegensatz zum Überhang hinten nicht eingetragen werden.

#### **Position 44-46: Achsabstände**

- Sind mehrere definierte Achsabstände möglich, so sind diese in den Bemerkungen aufzuführen. Beispiel: 44) ww. 3000 mm, 3450 mm, 3800 mm, 4200 mm

#### **Position 47-50: Spur**

- Sind Felgen mit unterschiedlichen Einpresstiefen (ET) vorhanden, so wird nur die grösste und die kleinste Spurweite eingetragen.
- Die Einpresstiefe wird nur in den Positionen 69 71 angegeben.

#### **Position 52: Leergewicht**

- Das Leergewicht ist grundsätzlich gemäss Art. 7 Abs. 1 VTS definiert.
- Auf den TG/DB ist die Angabe des Leergewichts grundsätzlich erforderlich. Ergibt sich ein "vonbis" Leergewicht, entsprechend den Genehmigungen, so muss diese Bereichsmöglichkeit auf der

TG/DB eingetragen werden. In den Bemerkungen erfolgt, sofern möglich, eine Zuordnung der verschiedenen Leergewichte.

# **Position 53: Garantiegewicht**

Bei TG/DB für Lastwagen kann das Garantiegewicht mit einem Bereich angegeben werden (z.B. 12t – 22t), sofern der Hersteller eine Bestätigung bezüglich der technischen Unterschiede (z.B. Bremszylinder, Hebellängen usw.) für mindestens das höchste und das niedrigste Garantiegewicht abgibt. Dieser Bereich muss auch in den technischen Unterlagen wie in den Bremsdokumenten, Garantien usw. ausgewiesen werden. Nachträgliche Gewichtserhöhungen bzw. Gewichtsverminderungen können nur in Verbindung mit technischen Änderungen erfolgen. Das Garantiegewicht kann nur durch den Fahrzeughersteller garantiert werden.

# **Position 54: Achsgarantien**

- Sind bei Personenwagen zwei verschiedene HA-Garantien gegeben (mit oder ohne Anhängelast), ist nur die Achsgarantie ohne Anhängelast zu verwenden (z.B. BMW).
- Bei Fahrzeugen mit mehr als 2 Achsen werden die Garantien in den Bemerkungen aufgeführt.

Beispiel: A1+A2 = 6700-7500kg; A3+A4 = 9500-10500kg A1 = 7100-9000kg; A2 = 11500-13000kg; A3 = 7800-9000kg

# **Position 55: Dachlast**

- Grundsätzlich wird die Garantie des Herstellers eingetragen.

Ist keine Garantie vorhanden ist kein Eintrag vorzunehmen (Feld leer lassen).

Ist keine Dachlast zulässig, dann erfolgt der Eintrag "keine".

Ist anstelle einer Dachlast eine zulässige Last für den Kofferdeckel aufgeführt, muss dies in der Position Bemerkungen aufgeführt werden. Im Weiteren ist ein Eintrag im Fahrzeug-Ausweis mit Code 400 erforderlich.

Beispiel: 55) Zulässige Last auf Kofferdeckel = max. 20 kg

Eintrag Fz.-Ausweis: 400 - Zulässige Last auf Kofferdeckel = max. 20 kg

# **Position 56: Anhängelast (allgemein)**

- Ist keine Anhängelast zulässig, dann erfolgt der Eintrag "keine".
- Wird vom Hersteller nicht explizit eine Anhängelast garantiert, erfolgt kein Eintrag in dieser Position. Die Zulassungsstelle muss anhand des Gesamtzuggewichts und des garantierten Gesamtgewichts des Zugfahrzeugs die Anhängelast errechnen.
- Die Anhängelasten sind für die mechanischen und automatischen Getriebe gesondert anzugeben. Diese Aufteilung erfolgt ebenso auf den TG/DB.
- Ist für die Version mit mech. Getriebe keine, jedoch für die Version mit dem autom. Getriebe eine Anhängelast zulässig, muss die Zelle "gebremst/mech." zwingend leer bleiben. In der Position Bemerkungen erfolgt der Eintrag:
	- 56) mech.: keine zulässig
- Sind aufgrund von unterschiedlichen Steigungsprozenten wie 8%, 12% oder 15% verschiedene Anhängelasten möglich, muss diejenige mit der 12%-Berechnung eingetragen werden.
- Sind keine eindeutigen Zuordnungen der Anhängelasten möglich, kann folgender Eintrag gemacht werden:
	- 66) Anhängelast = Gesamtzuggewicht Gesamtgewicht (Gesamtgewicht und Gesamtzuggewicht, siehe Herstellerschild)
	- Bei Leicht-, Klein- und dreirädrigen Motorfahrzeugen ist die gesetzlich zulässige Anhängelast gemäss Art. 136 Abs. 3 in der Position Bemerkungen wie folgt zwingend anzugeben (nur wenn « *Anhängegarantie > gesetzlich zulässige Anhängelast* »).
		- 56) Gesetzlich zulässige Anhängelast … kg

In der Position 56 wird die effektive Garantie des Herstellers eingetragen.

- Wird auf Grund der Reifenart, Reifendimensionen usw. die garantierte Anhängelast durch den Hersteller eingeschränkt, muss die in den Unterlagen ausgewiesene Einschränkung in der Position Bemerkungen aufgeführt werden. Zusätzlich erfolgt diese Einschränkung als:

Eintrag Fz-Ausweis: 400 - … (die entsprechende Einschränkung ist aufzuführen)

### **Position 57-59: Anhängelast (gebremst / ungebremst / mit Auflaufbremse)**

- Eine konkrete Zuteilung von Anhängelasten aufgrund von gesetzlichen Bestimmungen ist nicht zulässig. Grundsätzlich müssen die zulässigen Anhängelasten (gebremst, ungebremst, mit Auflaufbremse) den Garantien des Herstellers entnommen werden.

### **Position 66: Gesamtzuggewicht**

- Wenn das Garantiegewicht des Zugfahrzeuges plus die Anhängelast das Gesamtzuggewicht ergibt, erfolgt kein Eintrag in Position 66.
- Ist die Summe des zulässigen Garantiegewichts + Anhängelast gebremst grösser als das zulässige Gesamtzuggewicht, ist in Position 66 ein Eintrag vorzunehmen. In diesem Fall muss die Zulassungsstelle einen Eintrag im Fahrzeug-Ausweis vornehmen.

# **Position 67: Stützlast / Faktor Anhängevorrichtung**

- Es wird nur eine Stützlast eingetragen, wenn vom Hersteller eine entsprechende Garantie abgegeben wird.
- Ist der Faktor Anhängevorrichtung in der Bremsgenehmigung aufgeführt, wird dieser auf die TG/DB übertragen. Dieser Faktor ist nur für Zugfahrzeuge im Zusammenhang mit Zentralachsanhängern gültig.

# **Position 68 (allgemein)**

- Der/die auf der TG/DB unter Pos. 68 (69/70/71) aufgeführte(n) Reifen muss/müssen mit der entsprechenden Angabe von CO2/Treibstoffverbrauch in direktem Zusammenhang stehen. Dies bedeutet, dass der eingetragene Wert des CO<sub>2</sub>/Treibstoffverbrauchs unter Pos. 72 den "worstcase" für den/die unter Pos. 68 aufgeführten Reifen/Räder darstellt. Damit wird eine direkte Abhängigkeit zwischen Pos. 68 und Pos. 72 auf dem DB geschaffen. Weitere, technisch mögliche Reifendimensionen (in der Gesamtgenehmigung aufgeführte) aber ausserhalb der aufgeführten CO<sub>2</sub>/Treibstoffverbrauchsangabe verwendete Reifen/Räder, können in folgender Art unter "Bemerkungen" aufgeführt werden:

68) ww. «Reifen X» «Reifen Y» «Reifen Z»

technisch möglich, kann aber ausserhalb der Angabe von CO<sub>2</sub>/Treibstoffverbrauch (Pos. 72) liegen.

Neu verwenden wir auf den TG/DB bei Zwillingsbereifung für die Einpresstiefe (ET) der Felgen auch den Ausdruck «HMA» (halber Mittenabstand). Dieser Ausdruck ist mittlerweile eine technisch bekannte Grösse (ETRTO) und in den europäischen Homologationsunterlagen häufig zu finden.

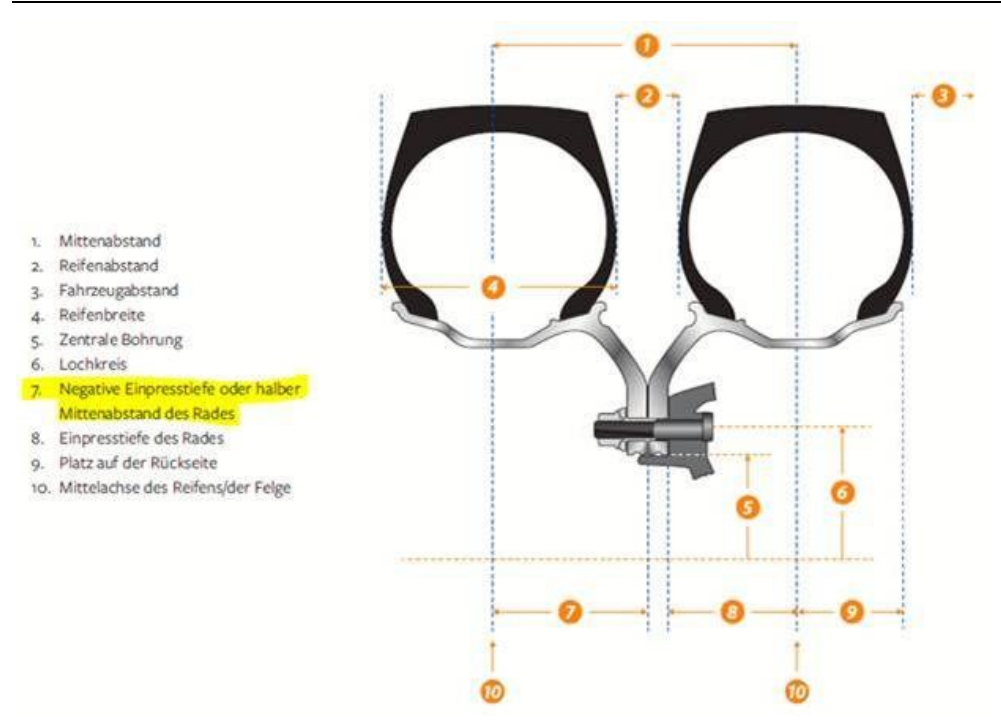

#### **Position 69-71: Reifen und Felgen**

- Der Eintrag von Reifen und Felgen auf den TG/DB erfolgt entweder aufgrund von Genehmigungen oder Herstellerangaben. Alle Reifen, welche auf die TG/DB aufgenommen werden, müssen mit den Angaben in den Abgas-, Geräusch- und Bremsgenehmigungen übereinstimmen oder in der Gesamtgenehmigung aufgeführt sein.
	- Ausnahme: Spezielle Dimensionen für Winterreifen (M+S), wenn sie ausschliesslich für Winterreifen verwendet werden. Solche sind auf den TG/DB aufzuführen und mit "M+S" zu bezeichnen.
- Markenbezeichnungen von Reifen sind auf der TG/DB nur zulässig, wenn der Fahrzeughersteller eine schriftliche, technisch begründete Erklärung abgibt. Dies gilt auch für Fahrzeuge mit einer Gesamtgenehmigung. Begründungen wegen der Freigängigkeit nach Richtlinie 78/549 sind für uns nicht relevant. Das Gleiche gilt auch für Winterreifen (M+S-Reifen). Vom Hersteller empfohlene Dimensionen und/oder Marken sind nicht zu beachten, auch wenn als Begründung die Freigängigkeit bei der Kettenmontage angegeben wird (Betriebshandbuch).
- Markenbezeichnungen von Felgen sind auf der TG/DB nur zulässig, wenn der Fahrzeug-Hersteller eine schriftliche, technisch begründete Erklärung abgibt. Dies gilt auch für gesamtgenehmigte Fahrzeuge.
- ETRTO-Reifen sind mit Load- und Speed-Index anzugeben. Dies gilt für Personenwagen, Lieferwagen, Kleinbusse und leichte Motorwagen.
- Werden zu einem Reifen mehrere, unterschiedliche Load- und Speed-Indexe in den Unterlagen ausgewiesen, so wird auf den TG/DB, entsprechend den Anforderungen der Fahrzeuge, nur der kleinste noch ausreichende Load- und Speed-Index aufgeführt.
- Reifen und Felgen werden für Personenwagen, Lieferwagen, Kleinbusse und leichte Motorwagen nach folgendem Muster auf den TG/DB aufgeführt:

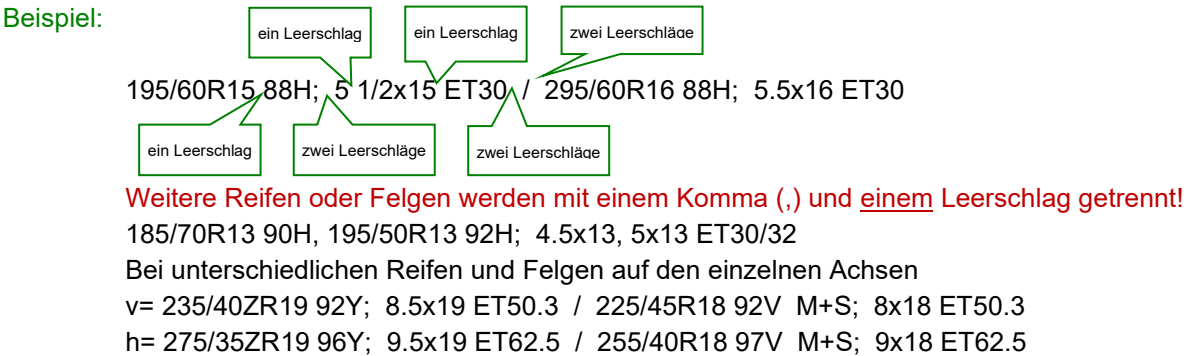

- Bei der Felgendimension, z.B. 5 1/2x14 darf nicht 5.5x14 (oder umgekehrt) geschrieben werden. Sie sind so auf die TG/DB aufzunehmen, wie diese in den Teil- oder Gesamtgenehmigungen aufgeführt sind.
- Sind keine Betriebskennungsangaben (Speed- und Load-Index) in den Unterlagen definiert, werden die Minimalanforderungen nach ETRTO auf den TG/DB aufgeführt.
- Spezielle Reifen/Räder, welche in der ETRTO nicht enthalten sind, müssen namentlich (Marke) aufgeführt und beschrieben werden. Nur wenn kein Platz mehr in dieser Position vorhanden ist, sind die Angaben in die Position Bemerkungen zu schreiben.
- Bei Fahrzeugen, welche in der Gesamtgenehmigung einen Mindest-Load- bzw. Mindest-Speed-Index aufweisen, wird auf der TG/DB unter Position 68 (oder in den Bemerkungen) folgender Eintrag vorgenommen:

```
Mindest-Index ??? (z.B. Mindest-Index 76V)
```
Sind Fahrzeuge mit Zwillingsbereifungen mit der Bezeichnung "C" ausgerüstet, müssen zwingend immer beide Load-Indexe angegeben werden.

Beispiel: 175/70R16C 101/99N

- Bei Einzelbereifungen mit der Bezeichnung "C" wird nur der grössere Load-Index angegeben. Beispiel: 175/70R16C 101N
- Bei einer Vielzahl von möglichen Reifendimensionen (grosser Platzbedarf) kann auf TG/DB für schwere Motorwagen (Art. 10 VTS), nebst den am häufigsten verwendeten Reifen, zusätzlich der zulässige Abrollradius- oder der Abrollumfangbereich angegeben werden. Diese Angaben werden in den Brems- und Geräuschteilgenehmigungen ausgewiesen. Sind in diesen Teilgenehmigungen unterschiedliche Bereiche aufgeführt, so werden diese bis zur Deckungsgleichheit eingeschränkt.

Beispiel:

Angabe Bremsen = 500 - 570mm, Angabe Geräusch = 450 - 540mm  $\Rightarrow$  Angabe auf TG = 500 - 540mm Beispiele:

315/80R22.5, 315/70R22.5, 385/65R22.5; Varianten im Abrollradiusbereich 500-540mm nach ETRTO 315/80R22.5, 315/70R22.5, 385/65R22.5; Varianten im Abrollumfangbereich 3985-4860mm (ETRTO)

- Gemäss Art. 58 Abs. 6 VTS ist für Reifen, deren Verwendung nicht der Kennzeichnung entspricht, eine Garantie des Reifenherstellers oder des Fahrzeugherstellers erforderlich. Dies betrifft z.B. "NHS-Reifen" für strassenzugelassene Fahrzeuge (NHS = Not for Highway Service). Für einen mit NHS bezeichneten Reifen muss eine solche Garantie in jedem Fall die ausdrückliche Bestätigung enthalten, dass für diesen bestimmten Reifen die Verkehrssicherheit auch auf der Strasse gewährleistet ist. Nach Auskunft der Reifenhersteller bedeuten eine ausreichende Tragfähigkeit und der richtige Geschwindigkeitsindex alleine noch keine Eignung eines Reifens für die Strasse. Liegt eine korrekte Garantie vor oder werden solche Reifen in der Gesamtgenehmigung ausgewiesen, können diese auf der TG/DB in der Position 68 aufgeführt werden.

Bespiel: Position 69: v+h= 26x10R14 4PR NHS; 7.5x14

# **Position 72: Emissionen (Abgas / Rauch / Geräusch / Verbrauch)**

#### **Bemerkungen**

- Alle weiteren Angaben, die in den vorgegebenen Positionen keinen Platz fanden oder nicht explizit einer Nummer zugeordnet werden konnten, müssen mit der entsprechenden Positionsnummer versehen, in dieser Position speziell erwähnt, erläutert oder wenn nötig, näher beschrieben werden; z.B. spezielle oder gefährliche Teile (Spoiler, Rammschutz), weitere Spurweiten mit Einpresstiefen, Einträge im Fz.-Ausweis (nach asa-Richtlinie Nr. 6), vorgenommene Änderungen für die Erfüllung der CH-Vorschriften usw.
- Abweichungen von den UNECE-/EG-Dokumenten sind in den Bemerkungen zur entsprechenden Position zu beschreiben; der Bereich Fahrzeugzulassung behält sich vor, Begründungen anzufordern und allenfalls zusätzliche Prüfungen zu verlangen.
- Im DB besteht das Feld "Bemerkungen" aus 24 Linien. Bei einer Änderung ist immer die komplette Linie anzugeben.
- Als Abkürzung für "Datenblatt" wird in den Bemerkungen "TG" verwendet (**nicht "DB"**).
- Die DB-Positionsverweise sind nicht mit Titeln aufzuführen.

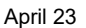

Beispiel: Falsch: 31) Ausrüstung/Abmessungen: a.W. Windschild, Höhe +160 mm<br>Richtig: 37) a.W. Windschild, Höhe +160 mm a. W. Windschild, Höhe +160 mm

- In Zuordnungstabellen wird die Einheit (z.B. km/h, mm, kg usw.) nach dem Zahlenwert nicht aufgeführt (siehe Beispiel einer Zuordnungstabelle im nachfolgenden Absatz).
- Zuordnungen werden nach folgendem Muster erstellt:

Zuordnung

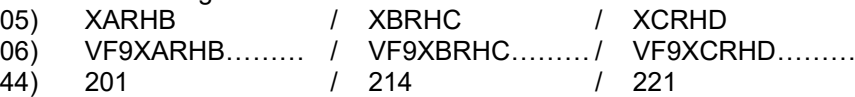

- Soll die Gültigkeit des DB in Bezug auf die Gesamtgenehmigung angegeben werden, gilt immer Folgendes:

Es werden immer Nation\*Rahmenrichtlinie\*Laufnummer\*Nachtragsstand angegeben.

Beispiel: 09) TG gültig ab e1\*168/2013\*0515\*02